# **Application: gvSIG desktop - gvSIG feature requests #3334**

## **Cambiar el valor de flatness**

04/14/2015 10:27 AM - Álvaro Anguix

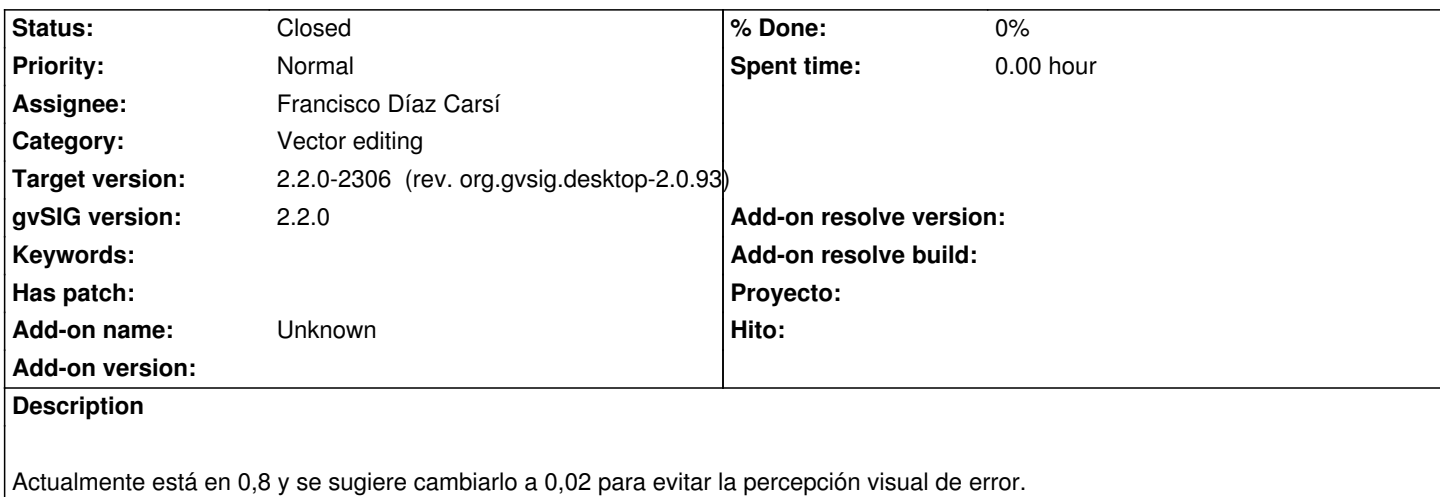

#### **Associated revisions**

#### **Revision 42117 - 04/15/2015 02:20 PM - Francisco Díaz Carsí**

refs #3334 Modificado el valor por defecto del flatness a 0.02

#### **History**

#### **#1 - 04/15/2015 02:19 PM - Francisco Díaz Carsí**

*- Status changed from New to In progress*

#### **#2 - 04/15/2015 02:22 PM - Francisco Díaz Carsí**

*- Status changed from In progress to Fixed*

Se ha modificado el valor por defecto del flatness a 0.02, pero ojo, esto es solo para instalaciones nuevas, si el usuario ya tenía guardado en las preferencias un valor distinto, ese valor se mantendrá.

### **#3 - 04/20/2015 05:57 PM - Francisco Díaz Carsí**

*- Target version changed from 2.2.0-2307 (rev. org.gvsig.desktop-2.0.94) to 2.2.0-2306 (rev. org.gvsig.desktop-2.0.93)*

#### **#4 - 04/28/2015 03:13 PM - Álvaro Anguix**

*- Status changed from Fixed to Closed*